## Route to EDP class timetables/Roete na VGP klasroosters

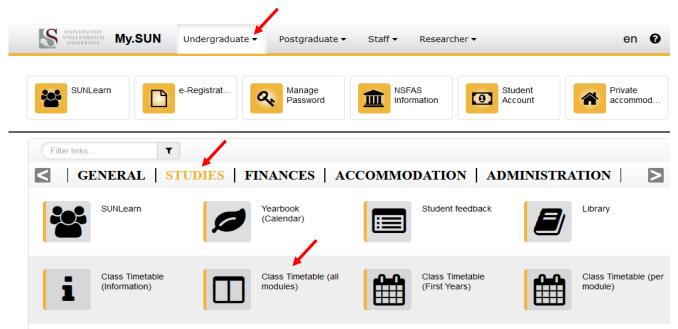

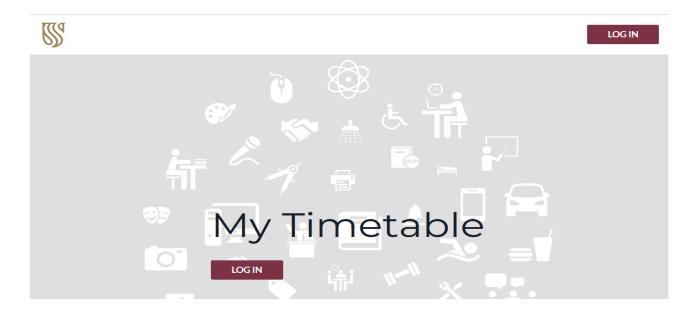

Use your standard SUN e-mail address and password to log in. Select "Find Timetable"

Select **"Student Set".** Use **"Refine list"** to narrow down the search. Select your **Group** and click "NEXT.

|                   | Find timetable                                     |                                      |
|-------------------|----------------------------------------------------|--------------------------------------|
|                   | Q FIND TIMETABLE                                   |                                      |
| Stellenbosch      | SEARCH FOR STUDENT SETS, 3 CHARACTERS MINIMUM.     | LIST TYPE                            |
| LOGOUT            | $\checkmark$ BSc EDP Group 1 (English)_semester 1  | DEPARTMENT PROGRAMMES OF STUDY       |
|                   | BSc EDP Group 1 (English)_semester 2               | MODULE STUDENT SET                   |
| Q Find timetable  | BSc EDP Group 2 (English) BSc_semester 1           | ▼ REFINE LIST                        |
| A Profile         | BSc EDP Group 2 (English) BSc_semester 2           | BY DEPARTMENT                        |
| Help + Contact us | BSc EDP Group 2 (English) Engineering_semester 1   | FACULTY NATURAL SCIENCES * *         |
|                   | BSc EDP Group 2 (English) Engineering_semester 2   | ▼ CURRENTLY SELECTED (1)             |
|                   | BSc EDP Group 3 (Afrikaans) Engineering_semseter 1 | BSc EDP Group 1 (English)_semester 1 |
|                   | BSc EDP Group 3 (Afrikaans) Engineering_semseter 2 | NEXT                                 |

## **Q** CHOOSE ACTIVITIES For each item selected please choose the activities you would like to follow. ▼ SELECTED ACTIVITIES ▼ BSc EDP Group 2 (English) BSc\_semester 1 X CLEAR ALL ✓ SELECT ALL 27 activities selected BSc EDP Group 2 (English) BSc\_semester 1 Chemistry\_176 L/Gr2/1 (Monday, 13 Feb, 14:00) Chemistry\_176 L/Gr2/1 Monday, 13 February 2023, 14:00 (CGWSchumann\_101) M Chemistry\_176 L/Gr2/2 (Tuesday, 14 Feb, 15:00) Chemistry\_176 L/Gr2/2 Tuesday, 14 February 2023, 15:00 (CGWSchumann\_101) Chemistry\_176 L/Gr2/3 (Friday, 17 Feb, 9:00) Chemistry\_176 L/Gr2/3 Friday, 17 February 2023, 9:00 (CGWSchumann\_101) Chemistry\_176 P/Gr2/1 (Tuesday, 14 Feb, 10:00) Chemistry\_176 P/Gr2/1 Tuesday, 14 February 2023, 10:00 (NatSci\_3005) M CompSkills\_176 L/Gr2/1 (Monday, 13 Feb, 8:00) CompSkills\_176 L/Gr2/1 CompSkills\_176 L/Gr2/2 (Thursday, 16 Feb, 14:00) Monday, 13 February 2023, 8:00 (NARGA\_H(NS)\_3011) W CompSkills\_176 L/Gr2/2 CompSkills\_176 L/Gr2/3 (Thursday, 16 Feb, 15:00) Thursday, 16 February 2023, 14:00 (NARGA\_H(NS)\_3011) BACK PREVIEW

NB! Select the period you want to view, e.g. 13 – 19 February 2023.

| V TYPE         | COMBINED NEW                                                                                                    | EXISTING                                      |                                              |                                              |                                             | CANCE      | SAVE TIMETA |  |
|----------------|----------------------------------------------------------------------------------------------------|-----------------------------------------------|----------------------------------------------|----------------------------------------------|---------------------------------------------|------------|-------------|--|
| bined: Sh      |                                                                                                    | EXISTING                                      |                                              |                                              |                                             |            |             |  |
| bined: Sh      |                                                                                                    | EXISTING                                      |                                              |                                              |                                             |            |             |  |
|                | ow your existing timetable with yo                                                                                                    |                                               |                                              |                                              |                                             |            |             |  |
| . Only 5110    | w your timetable with the newly s                                                                                                    |                                               |                                              |                                              |                                             |            |             |  |
| ting: Only     | show your existing timetable.                                                                                                    | ciecteu activities.                           |                                              |                                              |                                             |            |             |  |
|                |                                                                                                    |                                               |                                              |                                              |                                             |            |             |  |
|                |                                                                                                    |                                               |                                              |                                              |                                             |            |             |  |
| IONTH          | WEEK DAY Image: The second second se |                                               |                                              |                                              |                                             |            | TODAY       |  |
|                | Mon 13 Feb                                                                                                    | Tue 14 Feb                                    | Wed 15 Feb                                   | Thu 16 Feb                                   | Fri 17 Feb                                  | Sat 18 Feb | Sun 19 Feb  |  |
| 7:00           |                                                                                                    |                                               |                                              |                                              |                                             |            |             |  |
| 8:00           | 8:00 - 9:00<br>CompSkills_176 L/Gr2/1 (NAR                                                                                                    | 8:00 - 9:00<br>SciComSk_116 L/Gr2/2 (Arts_2   | 8:00 - 9:00<br>SciComSk_116 L/Gr2/3 (Arts_2  | 8:00 - 9:00<br>Maths_186 L/Gr2/Sem1/3 (NA    | 8:00 - 9:00<br>CompSkills_176 L/Gr2/4 (NAR  |            |             |  |
| 9:00           | 9:00 - 10:00                                                                                                    | 9:00 - 10:00                                  | 9:00 - 12:00                                 | 9:00 - 10:00                                 | 9:00 - 10:00                                |            |             |  |
| 10:00          | SciComSk_116 L/Gr2/1 (Arts_2<br>10:00 - 12:00                                                                                                    | UnivPracNS_1/6 L/Gr2/Sem1/                    | Physics_176 P/GrA/1                          | SciComSk_116 L/Gr2/4 (NatSci                 | Chemistry_176 L/Gr2/3 (CGW                  |            |             |  |
| 11:00          | Maths_186 T/Gr1/1 (MathSci/l<br>ndPsyc_3001)                                                                                                    | Chemistry_176 P/Gr2/1 (NatSc<br>i_3005)       |                                              | 11:00 - 12:00                                |                                             |            |             |  |
|                |                                                                                                    |                                               |                                              | Physics_176 L/Gr2/Sem1/3 (Lo                 |                                             |            |             |  |
| 12:00          | 12:00 - 13:00<br>UnivPracNS_176 L/Gr2/Sem1/                                                                                                    |                                               | 12:00 - 13:00<br>UnivPracNS_176 L/Gr2/Sem1/  | 12:00 - 13:00<br>UnivPracNS_176 L/Gr2/Sem1/  | 12:00 - 13:00<br>Maths_186 L/Gr2/Sem1/4 (NA |            |             |  |
|                |                                                                                                    |                                               |                                              |                                              |                                             |            |             |  |
| 13:00          | 13:00 - 14:00<br>Physics_176 L/Gr2/Sem1/1 (Lo                                                                                                    |                                               |                                              |                                              |                                             |            |             |  |
| 13:00<br>14:00 |                                                                                                    | 14:00 - 15:00<br>Physics_176 L/Gr2/Sem1/2 (Lo | 14:00 - 15:00<br>Maths_186 L/Gr2/Sem1/2 (Jan | 14:00 - 15:00<br>CompSkills_176 L/Gr2/2 (NAR | 14:00 - 15:00<br>SciComSk_116 L/Gr2/5 (CGW  |            |             |  |
|                | Physics_176 L/Gr2/Sem1/1 (Lo<br>14:00 - 15:00                                                                                                    |                                               |                                              |                                              |                                             |            |             |  |

The next time you visit the application, the version you have saved can be accessed by selecting **"My Timetable"** on the left-hand side bar.

|                                       | ј мүт                | IMETABLE C                                    | IETABLE C                                        |                                              |                                               |                                             |            | 🕹 sue      |  |
|---------------------------------------|----------------------|-----------------------------------------------|--------------------------------------------------|----------------------------------------------|-----------------------------------------------|---------------------------------------------|------------|------------|--|
| 2                                     | MONTH                | WEEK DAY 😑                                    | 13 FEB - 19 FEB 2023 V                           |                                              |                                               |                                             | 4          | TODAY      |  |
|                                       |                      | Mon 13 Feb                                    | Tue 14 Feb                                       | Wed 15 Feb                                   | Thu 16 Feb                                    | Fri 17 Feb                                  | Sat 18 Feb | Sun 19 Feb |  |
| Stellenbosch                          | 7:00                 |                                               |                                                  |                                              |                                               |                                             |            |            |  |
| LOGOUT                                | 8:00                 | 8:00 - 9:00<br>CompSkills_176 L/Gr2/1 (NAR    | 8:00 - 9:00<br>SciComSk_116 L/Gr2/2 (Arts_2      | 8:00 - 9:00<br>SciComSk_116 L/Gr2/3 (Arts_2  | 8:00 - 9:00<br>Maths_186 L/Gr2/Sem1/3 (NA     | 8:00 - 9:00<br>CompSkills_176 L/Gr2/4 (NAR  |            |            |  |
| · · · · · · · · · · · · · · · · · · · | 9:00                 | 9:00 - 10:00<br>SciComSk_116 L/Gr2/1 (Arts_2  | 9:00 - 10:00<br>UnivPracNS_176 L/Gr2/Sem1/       | 9:00 - 12:00<br>Physics_176 P/GrA/1          | 9:00 - 10:00<br>SciComSk_116 L/Gr2/4 (NatSci  | 9:00 - 10:00<br>Chemistry_176 L/Gr2/3 (CGW  |            |            |  |
| -ind timetable                        | able 10:00 10:00 Mat | 10:00 - 12:00<br>Maths_186 T/Gr1/1 (MathSci/I | 10:00 - 13:00<br>/1 Chemistry_176 P/Gr2/1 (NatSc | -<br>c                                       |                                               |                                             |            |            |  |
| My timetable                          | 11:00                | ndPsyc_3001)                                  | i_3005)                                          |                                              | 11:00 - 12:00<br>Physics_176 L/Gr2/Sem1/3 (Lo |                                             |            |            |  |
|                                       | 12:00                | 12:00 - 13:00<br>UnivPracNS_176 L/Gr2/Sem1/   |                                                  | 12:00 - 13:00<br>UnivPracNS_176 L/Gr2/Sem1/  | 12:00 - 13:00<br>UnivPracNS_176 L/Gr2/Sem1/   | 12:00 - 13:00<br>Maths_186 L/Gr2/Sem1/4 (NA |            |            |  |
| Profile                               | 13:00                | 13:00 - 14:00<br>Physics_176 L/Gr2/Sem1/1 (Lo |                                                  |                                              |                                               |                                             |            |            |  |
| Help • Contact us                     | 14:00                | 14:00 - 15:00<br>Chemistry_176 L/Gr2/1 (CGW   | 14:00 - 15:00<br>Physics_176 L/Gr2/Sem1/2 (Lo    | 14:00 - 15:00<br>Maths_186 L/Gr2/Sem1/2 (Jan | 14:00 - 15:00<br>CompSkills_176 L/Gr2/2 (NAR  | 14:00 - 15:00<br>SciComSk_116 L/Gr2/5 (CGW  |            |            |  |
|                                       | 15:00                |                                               | 15:00 - 16:00<br>Chemistry_176 L/Gr2/2 (CGW      |                                              | 15:00 - 16:00<br>CompSkills_176 L/Gr2/3 (NAR  | 15:00 - 16:00<br>SciComSk_116 L/Gr2/6 (CGW  |            |            |  |
|                                       | 16:00                |                                               | 16:00 - 17:00<br>Maths_186 L/Gr2/Sem1/1 (Ma      |                                              |                                               |                                             |            |            |  |

To display My Timetable on your device's calendar, select the "Subscribe" button and follow the prompts for your specific calendar provider. You can use your Office365 university account to link your timetable as a new calendar. Choose "Office365" after selecting the "Subscribe" button, and sign-in to your Office365 account using your standard SUN username (include the @sun.ac.za suffix) and password. Office365 will prompt you to give your new calendar a name, call it "MyTimetable", and then save it. Now use the Outlook mobile app to view your Calendars.

Click on the "**Profile**" icon on the left-hand side bar to check if your account has been set up to receive notifications. The checkbox beside the "I don't want to receive notifications" icon should not be checked if you wish to receive notifications. Also confirm that the email address referenced is the address that you are expecting.

You will receive an email when changes are made to an activity on your personalised timetable in My Timetable. To confirm the change, check your timetable on My Timetable for full details, as this *will always be up to date with regards to changes*.

Note: Departments will also inform you of last-minute changes. These changes can sometimes occur too close to the start date of the activity. In these cases, the email notification should be considered as the definitive source of information.

For further queries about your timetable, contact: Maudrie Claasen maudriel@sun.ac.za